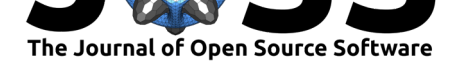

# Leafmap: A Python package for interactive mapping and geospatial analysis with minimal coding in a Jupyter environment

### **Qiusheng Wu**<sup>1</sup>

**DOI:** 10.21105/joss.03414 1 Department of Geography, University of Tennessee, Knoxville, TN 37996, United States

### **Summary**

**Leafmap** is a Python package for interactive mapping and geospatial analysis with minimal coding in a Jupyter environment. It is a spin-off project of the geemap Python package  $(W_{u}$ . 2020), which was designed specifically to work with Google Earth Engine (GEE) (Gorelick et al., 2017). However, not everyone in the geospatial community has access to the GEE cloud computing platform. Leafmap is designed to fill this gap for non-GEE users. It is a free and open-source Python package that enables users to analyz[e and vis](https://geemap.org)ualize geospatial [data](#page-3-0) [with](#page-3-0) minimal coding in a Jupyter environment, such a[s Google Colab, Jupyte](https://earthengine.google.com)r Noteb[ook, and](#page-3-1) [JupyterLab.](#page-3-1) Leafmap is built upon several open-source packages, such as folium (Filipe et al., 2021)and ipyleaflet (Renou et al., 2021) (for creating interactive maps), WhiteboxTools (Lindsay, 2018) and whiteboxgui (for analyzing geospatial data), and ipywidgets (Grout & et al., 2021) (for designing interactive graphical user interface [GUI]). Leafmap has a toolset with various interactive tools that allow users to load vector and raster data onto [the ma](https://github.com/python-visualization/folium)[p without](#page-3-2) [coding. I](#page-3-2)n ad[dition, us](https://github.com/jupyter-widgets/ipyleaflet)e[rs can use the pow](#page-3-3)erful analytical backend (i.e., Wh[iteboxTools\) to](https://github.com/jblindsay/whitebox-tools) [perform geospa](#page-3-4)tial a[nalysis direct](https://github.com/giswqs/whiteboxgui)ly within the leafmap user interface [without wri](https://github.com/jupyter-widgets/ipywidgets)t[ing a single](#page-3-5) [line of co](#page-3-5)de. The WhiteboxTools library currently contains **468** tools for advanced geospatial analysis, such as GIS Analysis, Geomorphometric Analysis, Hydrological Analysis, LiDAR Data Analysis, Mathematical and Statistical Analysis, and Stream Network Analysis.

### **[State](https://jblindsay.github.io/wbt_book/available_tools/lidar_tools.html)[ment](https://jblindsay.github.io/wbt_book/available_tools/mathand_stats_tools.html) [of Need](https://jblindsay.github.io/wbt_book/available_tools/gis_analysis.html)**

There is a plethora of Python packages for geospatial analysis, such as geopandas for vector data analysis (Jordahl et al., 2021) and xarray for raster data analysis (Hoyer  $\&$  Hamman, 2017). However, few Python packages provide interactive GUIs for loading geospatial data in a Jupyter environment. It might take many lines to code to load and display geospatial data with various file formats on an interactive map, which can be a [challengin](https://github.com/geopandas/geopandas)g task for novice users [with limited coding s](#page-3-6)kills. [There](https://github.com/pydata/xarray) are also some notable P[ython packages for](#page-3-7) [visua](#page-3-7)lizing geospatial data in a Jupyter environment, such as plotly (Mease  $\&$  et al., 2021) and kepler.gl (He  $\&$  et al., 2021). However, plotly is designed for displaying static data, which lacks bidirectional communication between the front-end and the backend. Kepler.gl provides unique 3D functionality for visualizing large-scale geospatial datasets, but it lacks tools for performing geospatial analysis, such as hydrological analysis [and L](https://github.com/plotly/plotly.py)i[DAR data analysis. In](#page-3-8) con[trast, lea](https://docs.kepler.gl/docs/keplergl-jupyter)f[map provides man](#page-3-9)y convenient functions for loading and visualizing geospatial datasets with only one line of code. Users can also use the interactive GUI to load geospatial datasets without coding. Leafmap is intended for anyone who would like to analyze and visualize geospatial data interactively in a Jupyter environment. It is particularly suited for novice users with limited programming skills. Advanced programmers can also find leafmap a useful tool for analyzing geospatial data and building interactive web apps.

Wu, Q., (2021). Leafmap: A Python package for interactive mapping and geospatial analysis with minimal coding in a Jupyter environment.  $1$ *Journal of Open Source Software*, 6(63), 3414. https://doi.org/10.21105/joss.03414

#### **Software**

- Review &
- [Repository](https://doi.org/10.21105/joss.03414) &
- Archive

### **Editor:** [Andrew S](https://github.com/giswqs/leafmap)tewart **Revie[wers:](https://doi.org/10.5281/zenodo.5137372)**

- @martinfleis
- @[TomasBeuzen](https://ajstewartlang.netlify.app/)

**Submitted:** 23 June 2021 **Published:** [26 July](https://github.com/martinfleis) 2021

#### **Licen[se](https://github.com/TomasBeuzen)**

Authors of papers retain copyright and release the work under a Creative Commons Attribution 4.0 International License (CC BY 4.0).

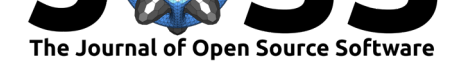

### **Leafmap Plotting Backends**

**Leafmap** has three plotting backends, including folium, ipyleaflet, and here-map-widget-forjupyter (Kharude & Steenbergen, 2021). An interactive map created using one of the plotting backends can be displayed in a Jupyter environment, such as Google Colab, Jupyter Notebook, and JupyterLab. By default, import leafmap in Jupyter Notebook and JupyterLab will use the ipyleaflet plotting backend, whereas imp[ort le](https://github.com/python-visualization/folium)[afmap](https://github.com/jupyter-widgets/ipyleaflet) in Google Colab [will use the](https://github.com/heremaps/here-map-widget-for-jupyter) [folium](https://github.com/heremaps/here-map-widget-for-jupyter) [plotting backend. Note that Go](#page-3-10)ogle Colab does not yet support custom widgets, such as ipyleaflet and heremap widget (source). Therefore, interactive maps created using the ipyleaflet and heremap widget backends wo[n't show up in Goo](https://gishub.org/leafmap-pangeo)gle [Colab, even](https://gishub.org/leafmap-binder) though the code might run successfully without any errors.

The three plotting backends do not offer equal functionality. The ipyleaflet plotting backend provides the richest interactive [functio](https://github.com/googlecolab/colabtools/issues/498#issuecomment-695335421)nality, including the custom toolset for loading, analyzing, and visualizing geospatial data interactively without coding. For example, users can add vector data (e.g., GeoJSON, Shapefile, KML, GeoDataFrame) and raster data (e.g., GeoTIFF, Cloud Optimized GeoTIFF [COG]) to the map with a few clicks (see Figure 1). Users can also perform geospatial analysis using the WhiteboxTools GUI with 468 geoprocessing tools directly within the map interface (see Figure 2). Other interactive functionality (e.g., splitpanel map, linked map, time slider, time-series inspector) can also be useful for visualizing geospatial data. The ipyleaflet package is built upon ipywidgets and allows bidirectional communication between the front-end and the backend enabling the use of the map to capture user input (source). In contrast, folium has relatively limited interactive functionality. It is meant for displaying static data only. The folium plotting backend is included in this package to support using leafmap in Google Colab. Note that the aforementioned custom toolset and interactive functionality are not available for the folium plotting backend. Compared with ipyleaflet [and](https://blog.jupyter.org/interactive-gis-in-jupyter-with-ipyleaflet-52f9657fa7a) folium, the heremap widget plotting backend provides some unique  $3D$ functionality for visualizing geospatial data. An API key from the Here Developer Portal is required to use heremap.

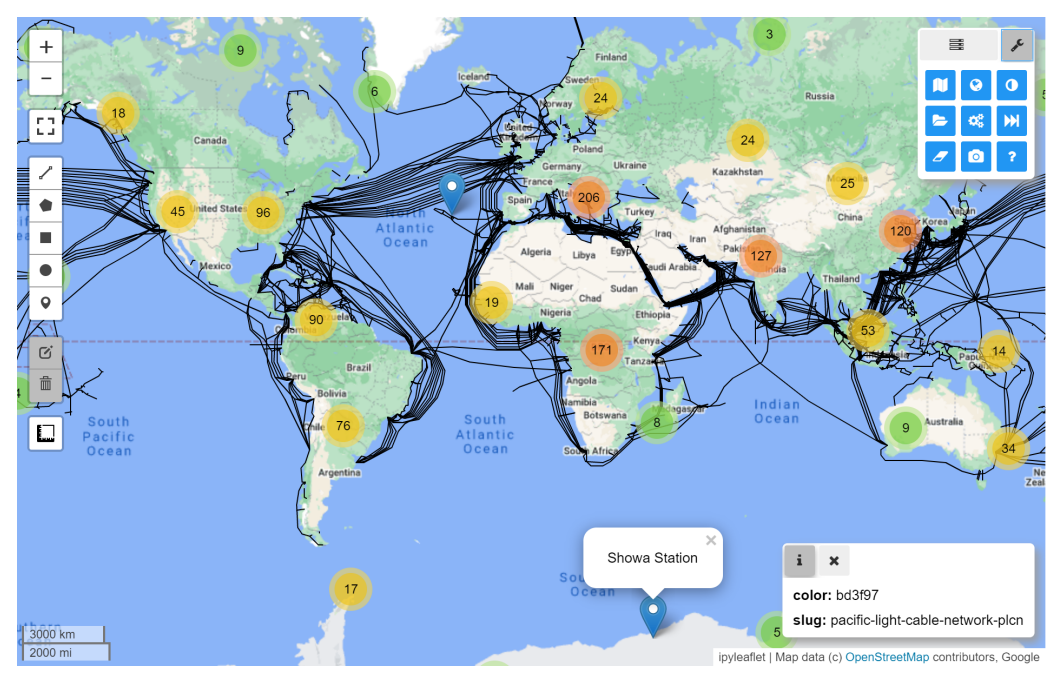

**Figure 1.** The leafmap user interface built upon ipyleaflet and ipywidgets.

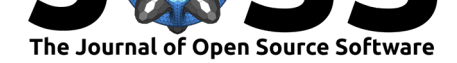

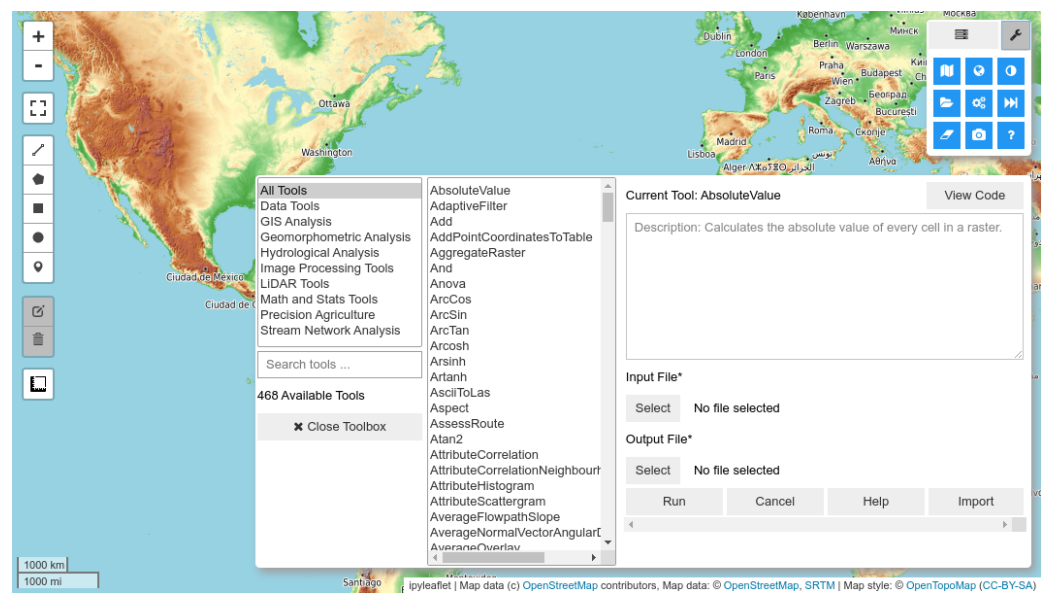

**Figure 2.** The WhiteboxTools graphical user interface integrated into leafmap.

## **Leafmap Modules**

The key functionality of the leafmap Python package is organized into nine modules as shown in the table below.

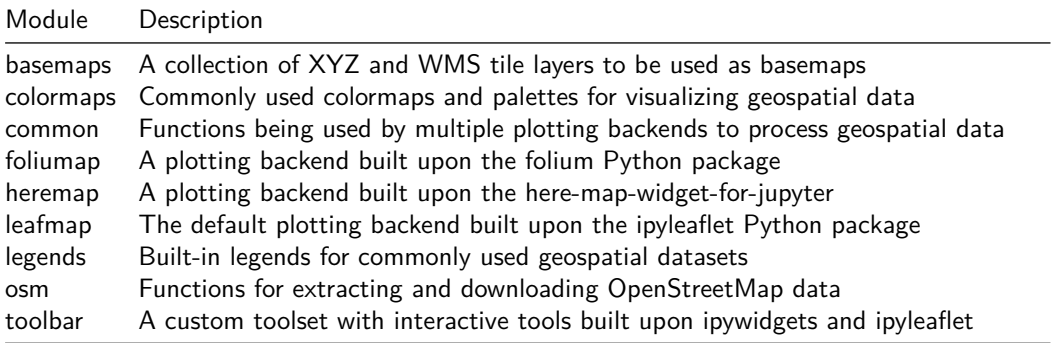

### **Leafmap Tutorials**

Comprehensive documentation and API reference of the leafmap package is available at https: //geemap.org. A list of notebook examples and video tutorials for using leafmap can be found at https://leafmap.org/tutorials. Users can also try out leafmap using Google Colab (https://gishub.org/leafmap-colab) and Binder (https://gishub.org/leafmap-pangeo) using an Internet browser without having to set up the Python environment and install leaf[map on](https://geemap.org) [their computer](https://geemap.org).

### **[Acknowledgements](https://gishub.org/leafmap-colab)**

The author would like to thank the developers of ipyleaflet and ipywidgets, which empower the interactive mapping functionality of leafmap, including Martin Renou, David Brochart, and

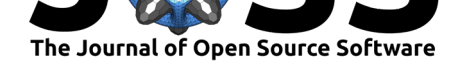

Sylvain Corlay. The authors would also like to express thanks to John Lindsay for developing the WhiteboxTools library, which serves as the geospatial analysis backend of leafmap. Special thanks go to all leafmap contributors, especially Sachin Kharude for contributing the heremap plotting backend to leafmap. Last but not least, the author would like to thank Tomas Beuzen and [Martin Fle](https://github.com/SylvainCorlay)ischmann for reviewing this paper and the leafmap [package. The](https://github.com/jblindsay)ir constructive comments greatly improved the quality of the source code and documentation of the leafmap package as well as this paper.

### **R[eferences](https://github.com/martinfleis)**

- Filipe, Journois, M., Frank, Story, R., Gardiner, J., Rump, H., Bird, A., Lima, A., Cano, J., dbf, Leonel, J., Baker, J., Sampson, T., Reades, J., Welsh, B., Kong, Q., Komarov, O., Crosby, A., Harris, G., … Signell, R. (2021). *python-visualization/folium v0.12.1*. https://doi.org/10.5281/zenodo.4447642
- <span id="page-3-2"></span>Gorelick, N., Hancher, M., Dixon, M., Ilyushchenko, S., Thau, D., & Moore, R. (2017). Google Earth Engine: Planetary-scale geospatial analysis for everyone. *Remote Sensing of Environment*, *202*, 18–27. [https://doi.org](https://doi.org/10.5281/zenodo.4447642)/10.1016/j.rse.2017.06.031
- Grout, J., & et al. (2021). *ipywidgets: Interactive HTML Widgets*. Github. https://github. com/jupyter-widgets/ipywidgets
- <span id="page-3-1"></span>He, S., & et al. (2021). *k[epler.gl: A powerful open source geospat](https://doi.org/10.1016/j.rse.2017.06.031)ial analysis tool for large-scale data sets*. Github. https://github.com/keplergl/kepler.gl
- <span id="page-3-5"></span>Ho[yer, S., & Hamman, J. \(2017\). xa](https://github.com/jupyter-widgets/ipywidgets)rray: ND labeled arrays and datasets in Python. *[Journal](https://github.com/jupyter-widgets/ipywidgets) of Open Research Software*, *5*(1). https://doi.org/10.5334/jors.148
- <span id="page-3-9"></span>Jordahl, K., Van den Bossche, J.[, Fleischmann, M., McBride, J., Wass](https://github.com/keplergl/kepler.gl)erman, J., & Gerard, J. (2021). *geopandas/geopandas: v0.9.0*. https://doi.org/10.5281/zenodo.4569086
- <span id="page-3-7"></span>Kharude, S., & Steenbergen, T. (2021). *[here-map-widget-for-jupyter](https://doi.org/10.5334/jors.148)*. Github. https:// github.com/heremaps/here-map-widget-for-jupyter
- <span id="page-3-6"></span>Lindsay, J. B. (2018). *WhiteboxTools User Manual*. [https://jblindsay.github.io/wbt\\_bo](https://doi.org/10.5281/zenodo.4569086)ok
- <span id="page-3-10"></span>Mease, J., & et al. (2021). *plotly.py: The interactive graphing library for Python*. [Github.](https://github.com/heremaps/here-map-widget-for-jupyter) [https://github.com/plotly/plotly.py](https://github.com/heremaps/here-map-widget-for-jupyter)
- <span id="page-3-4"></span>Renou, M., Corlay, S., Brochart, D., & et al. (2021). *[ipyleaflet: A Jupyter / Leafl](https://jblindsay.github.io/wbt_book)et bridge enabling interactive maps in the Jupyter notebook*. Github. https://github.com/ [jupyter-widgets/ipyleaflet](https://github.com/plotly/plotly.py)
- <span id="page-3-8"></span><span id="page-3-3"></span><span id="page-3-0"></span>Wu, Q. (2020). geemap: A Python package for interactive mapping with Google Earth Engine. *The Journal of Open Source Software*, *5*(51), 2272. https://doi.org[/10.21105/joss.02272](https://github.com/jupyter-widgets/ipyleaflet)